# ISTITUTO INTERNAZIONALE DI STUDI LIGURI

18012 BORDIGHERA IM - Via Romana 39 - tel. 0184.26.36.01 - fax 0184.26.64.21 - e-mail: iisl.segreteria@gmail.com - sito: www.iisl.it

# NORME PER GLI AUTORI

I contributi, redatti secondo le seguenti norme, dovranno essere inviati a:

Istituto Internazionale di Studi Liguri Centro Nino Lamboglia Via Romana 39, I - 18012 Bordighera IM e-mail: [iisl.segreteria@gmail.com](mailto:iisl.segreteria@gmail.com) PEC: iisl@pec.iisl.it

Per garantire una puntuale edizione della rivista, solo i contributi pervenuti alla Redazione **entro il 30 giugno** saranno presi in considerazione per la pubblicazione dell'anno in corso. Quelli pervenuti dopo tale data saranno destinati alla pubblicazione nell'anno successivo.

I contributi ricevuti verranno sottoposti a valutazione scientifica da parte del Comitato di Redazione e da una selezione di referee anonimi.

La rivista pubblica i seguenti tipi di contributi: *Articoli di fondo su tematiche generali a scala regionale* (30 cartelle, 12 illustrazioni); *Contributi originali su tematiche specifiche* (15 cartelle, 6 illustrazioni); *Comunicazioni* (6 cartelle, 2 illustrazioni); *Recensioni e Segnalazioni*.

Contributi che eccedano i limiti sopra indicati dovranno essere preventivamente concordati con la Redazione della rivista.

I diritti editoriali degli articoli pubblicati si intendono trasferiti all'Istituto Internazionale di Studi Liguri. La riproduzione o duplicazione degli articoli pubblicati o di loro parti deve essere autorizzata; agli AA. verrà inviato un estratto del proprio articolo in formato PDF.

I testi devono essere inviati in formato digitale usando il programma Word per Windows o similari, a interlinea 1.5, circa 2000 battute a pagina e dovranno attenersi strettamente alle indicazioni seguenti.

# **1. Pagina iniziale**

La pagina iniziale del contributo dovrà contenere: Titolo; nominativo dell'Autore o degli Autori (nome e cognome); indicazione dell'Autore di riferimento; Istituto o Ente di affiliazione dell'A. o dei diversi AA. con relativi indirizzi e mail; Titolo breve dell'articolo non eccedente i 30 caratteri; *Abstract* non eccedente 1000 caratteri (spazi inclusi) in lingua originale e in lingua inglese; *Keywords* in numero non superiore a 5.

#### **2. Testi**

Per la redazione dei testi si richiede l'uso del carattere *Times New Roman* in corpo 12, interlinea 1.5 con giustificazione. I termini latini, greci e in lingua straniera devono essere inseriti *in corsivo*; le citazioni nel testo da fonti o da brani di altri Autori devono essere inserite in tondo tra virgolette (" ….").

Le suddivisioni interne del testo (titoli e sottotitoli) devono essere redatte secondo lo schema che segue:

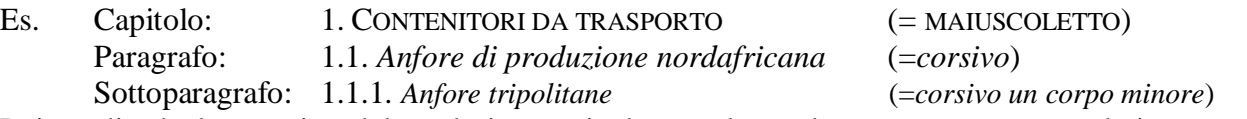

I rimandi ad altre pagine del medesimo articolo o volume dovranno essere segnalati con p. 0 oppure pp. 00-00.

# **3. Note**

Per le note va adottato il sistema della "nota in apice", secondo il sistema automatico previsto dal programma Word o similari, il testo delle note va riportato a "piè di pagina".

Le note devono contenere i riferimenti bibliografici come sotto indicato. É auspicabile un uso delle note limitato a considerazioni ritenute essenziali, con indicazione preferenziale della bibliografia più recente e citazione della precedente bibliografia solo nei casi di effettiva necessità.

# **4. Bibliografia**

Per i riferimenti alle citazioni bibliografiche occorre seguire le seguenti formule:

Es. BONIFAY 2004 (singolo Autore); BONIFAY, CAPELLI 2016 (due Autori); BONIFAY *et al.* 2012 (tre o più Autori); *Archeologia Subacquea* 2017 (pubblicazione di riferimento esplicitata in bibliografia).

All'indicazione dell'Autore e dell'anno di pubblicazione può seguire l'indicazione di pagine, figure, tabelle o note specifiche, secondo i seguenti esempi: BONIFAY 2004, p. 5, o … pp. 5-7; o … fig. 6, p. 54.

La bibliografia dovrà essere elencata in fondo all'articolo in ordine alfabetico e di anno di pubblicazione, in caso di più citazioni dello stesso A. per lo stesso anno, con aggiunta di lettere minuscole all'anno di pubblicazione (es.: QUIRI 2022a; QUIRI 2022b, etc.).

Le citazioni bibliografiche dovranno essere impostate secondo i seguenti esempi:

**I es**. Articolo da rivista periodica:

ROSSI G. 2020, *Una punta di freccia in diaspro da Vesima, Voltri (Ge)*, in "Ligures", 18, pp. 124- 126.

# **II es**. Monografia:

*Archeologia Subacquea* 2017 = *Archeologia Subacquea. Storia, organizzazione, tecnica e ricerche,* a cura di D. Gandolfi (Quaderni del SIMA, 3)*,* Bordighera.

**III es.** Contributi in monografie:

BELTRAME C. 2017, *Documentare in archeologia navale,* in *Archeologia Subacquea. Storia, organizzazione, tecnica e ricerche*, a cura di D. Gandolfi (Quaderni del SIMA, 3), Bordighera, pp. 159-174 (o se la monografia è presente nella bibliografia finale, in *Archeologia Subacquea* 2017, pp. 159-174).

# **IV es**. Atti di Convegni, Congressi, Giornate di Studi etc.:

*Feudi imperiali* 2010 = *I feudi imperiali in Italia tra XV e XVIII secolo, Atti del Convegno di Studi, Albenga-Finale Ligure-Loano, 27-29 maggio 2004*, a cura di C. Cremonini, R. Musso (Atti dei Convegni, XV), Bordighera-Albenga.

# **V es.** Contributi in Atti di Convegni, etc.:

MELLI P. 2004, *I Liguri della costa*, in Ligures Celeberrimi. *La Liguria interna nella seconda età del ferro, Atti del Convegno Internazionale, Mondovì, 28-26 aprile 2000*, a cura di M. Venturino Gambari, D. Gandolfi, Bordighera, pp. 144-153.

I nomi degli Autori devono essere riportati in MAIUSCOLETTO (**non usare il MAIUSCOLO**). Eventuali discrepanze tra l'effettivo anno di pubblicazione di una rivista e sequenza cronologica dei volumi potranno essere indicate tra parentesi dopo il numero del volume:

es.: LAMBOGLIA N. 1976, ……………, in "Rivista di Studi Liguri", XXX (1974), pp. 1-23.

#### **Sitografia**

Per la citazione di contributi su siti web: Autore/Ente data, titolo, <indirizzo del sito> (giorno della consultazione).

#### **Esempi:**

*Annals of improbable research. Hot A.I.R.*, [<http://www.improbable.com>](http://www.improbable.com/) (02.05.2001). RIDI R. 1995, *Citare Internet*, in "Bollettino AIB", 35, 2, pp. 211-220, anche [<http://www.aib.it/aib/boll/1995/95-2-211.htm>](http://www.aib.it/aib/boll/1995/95-2-211.htm) (11.10.11).

#### **5. Figure e tabelle**

Le illustrazioni saranno presentate a parte, senza impaginazione, che potrà essere comunque proposta dall'A. con uno schema allegato; le figure dovranno essere numerate progressivamente, secondo il rimando che compare nel testo.

Le illustrazioni dovranno essere fornite in formato digitale ad alta definizione (almeno 300 DPI). Il riferimento nel testo alle figure (indicate con numero arabo) o alle tabelle (indicate con numero romano) va inserito tra parentesi come segue (fig. 1) o (tab. IV).

L'A. dovrà fornire a parte l'elenco delle didascalie, il cui testo non dovrà superare possibilmente le due righe.

**es**: Fig. 1 - SAVONA, Fortezza del Priamàr. La sala ad ombrello.

Nel caso di tavole composte da più immagini e di tabelle, possibilmente redatte con sistema automatico "Tabella" dei programmi Word o Excel, occorre tenere conto del formato dell'impaginato (cm 26 x 18,5).

# **6. Abbreviazioni**

Si raccomanda l'uso delle seguenti abbreviazioni:

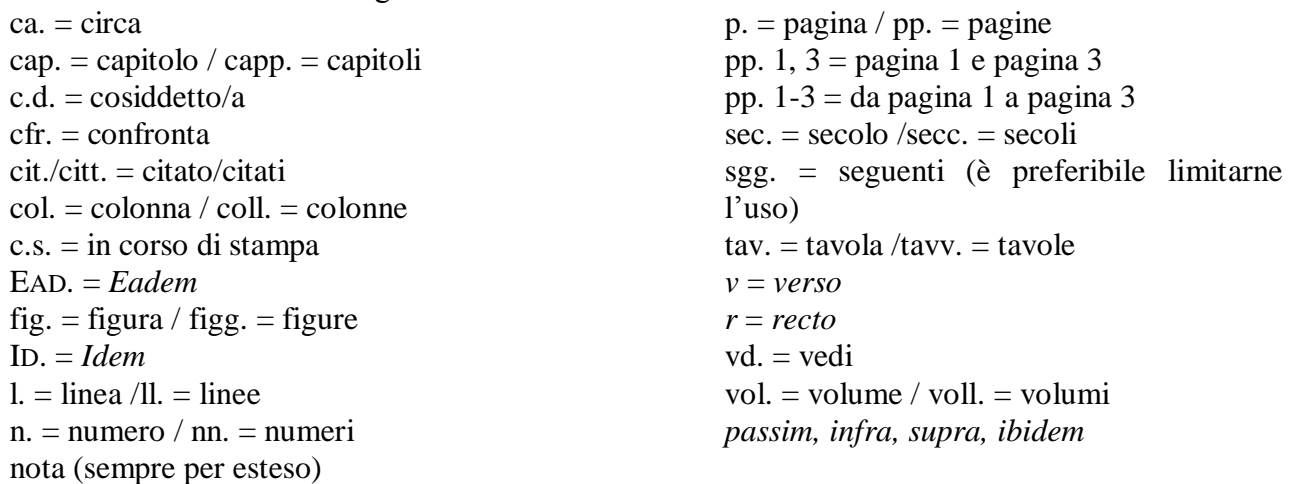

Le unità di misura vanno citate secondo la sigla internazionale e senza puntino finale (cm, m, km). I punti cardinali vanno indicati o per esteso o con la sola iniziale maiuscola.

#### **7. Correzione delle bozze**

Agli AA. saranno fornite soltanto le prime bozze impaginate in formato PDF, che dovranno essere restituite nel più breve tempo possibile; la successiva revisione sarà curata dalla Redazione. La correzione delle bozze dovrà essere limitata agli errori tipografici. Non saranno accettate modifiche sostanziali del testo. Aggiunte ritenute indispensabili saranno eventualmente annesse sotto forma di *addenda*.

# **8. Estratti**

Agli AA. verrà inviato il file del proprio articolo nel formato PDF. Gli estratti sono protetti da copyright e ceduti per uso personale e concorsuale. È vietata la diffusione a pagamento; la condivisione su internet mediante pagine personali, istituzionali o social network è consentita a partire da dopo 24 mesi dall'effettiva pubblicazione della rivista.

#### **9. Norme per l'edizione dei testi epigrafici**

Per l'edizione dei testi epigrafici valgono le indicazioni nel sito [www.edr-edr.it.](http://www.edr-edr.it/) In particolare:

a) per quanto riguarda i repertori e i periodici, nella "Guida per i collaboratori" (attivabile a sinistra nella schermata generale), aprire e consultare l'"Elenco delle abbreviazioni usate per le Sillogi e i Corpora", e l'"Elenco delle abbreviazioni usate per i periodici";

b) per quanto riguarda i segni diacritici, nella stessa "Guida per i collaboratori", aprire il "Manuale EDR gestione on-line" e attenersi alla casistica elencata nei paragrafi II-XII, pp. 22-28.

Le sigle dei repertori e il testo delle iscrizioni vanno sempre riportati in corsivo.

*Bordighera, aprile 2024*